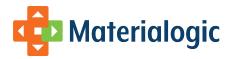

# **CSV / Batch API**

## **Executive Summary**

Materialogic provides a mechanism to transfer multiple orders to our in-house Warehouse Mismanagement system (WMS), known as INFOplus. These orders must contain a unique internal order number valid SKUs, a valid branch number and, if different than billing, valid shipping address. Upon receipt, the files will be examined for validity, errors will be reported, and if no errors are found, the orders will be built into INFOplus. After shipping, a shipment status file cna be generated to update the customer's ordering system. Also, an inventory status file can be generated periodically, to help keep the customer up to date with their inventory levels.

#### **Audience**

This document was prepared for use by customers who wish to submit orders to INFOplus through the use of CSV data files.

### **Prerequisites**

Data files are transmitted between the customer and Materialogic through Materialogic's Secure FTP server. Please see the Materialogic documentation titled, "Data Transfer Service: SFTP", for information on setting this up.

### **General Information**

This interface allows customers to send Materialogic data files from which order records are created for the associated account.

Each data feed batch of orders consists of two files, one containing header information (see Requisition Header Record Field Definitions table) for each order, and the other containing line-item information (see Line-Item Record Field Definitions table) for each order. The first row of each file should contain headings for the columns so that the program can know where to find each piece of information. The heading should be in lower case

# **File Naming**

When INFOplus looks for the set of order delivery batch files, there must be two files, beginning with "order\_header" and "order\_items", where the remainder of the file name is identical. File naming convention requires the file name to begin with the component listed below as 'file name' and end with the CSV file type. Materialogic recommends use of the remaining components to easily identify different transmissions of the same file. Components of the file name are separated by underscores and are as follow:

order\_header =order header file name or order\_items = order line-item information file xxx = inventory number assigned by Materialogic yyyymmdd = year, month and date of the file hhmmss = hour, minute, second of the file csv = file type

For example, the files sent by inventory 123 on August 4, 2013 at 2:05:45PM would be named:

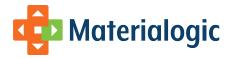

order\_header\_123\_20130804-140545.csv and

order\_items\_123\_20130804-140545.csv

Materialogic allows information to be exchanged via our secure server. Access will be set up upon acceptance and agreement of the terms between participants. Please refer to our Data Transfer Service document for details.

Once the file is accepted and the order data is loaded, changes to the orders may only be made within INFOplus.

# **Data Specifications**

All field names must be in lower case.

The fields listed in the name column with two names separated by "or" can be presented by either of the names. Symbols listed here are used in the Field Definitions table.

Data Type: A =alpha N =numeric

#### Required:

Y = Column must be present and the value is required by Materialogic.

Other columns should be evaluated on a customer-by-customer basis as they will probably have additional requirements.

- N = Data is not generally required, depending upon each inventory's needs
- + = If this column heading is defined, every row must have a valid value.
- \$ = Selectively required if the customer has any orders that are billed outside of Materialogic and the customer wishes the packing list to show payment information.

### **Requisition Header Record Field Definitions**

| Field Name | Length | Data<br>Type | Required | Description / Special Instructions                                                                                                    |
|------------|--------|--------------|----------|----------------------------------------------------------------------------------------------------|
| order_id   | 15     | А            | Υ        | Customer's unique order number. Only one order for any given order number will ever be accepted.                                                                                                    |
| branch_no  | 10     | A            | Y        | The entity for whom the order should be recognized. Each ordering entity has a branch record in INFOplus that includes their name, address, and additional information. The branch number could be a store# or a customer#, or something similar depending upon the business model. It would ideally (but not necessarily) be known by the orderer so that they can tie all of their orders to themselves, thus providing an ability to discover their order history. If the business model is not conducive to orderers knowing their branch#, other options can be discussed. |
| division   | 4      | N            | +        | Location's division number (0-9999) (can refer to value in branch record, if branch exists, or a generic division code, based on configuration) Required depending upon account configuration.                                                                                                    |
| cost_ctr   | 40     | A            | +        | Location's cost center (can refer to a value in branch record, if branch exists, or a generic cost center code, based on configuration) Required depending upon account configuration. If not configured, and no default selected, order is rejected.                                                                                                    |
| req_type   | 1      | А            | +        | Req Type (for managing restriction levels). See Requisition Type table. (Can be defaulted to an agreed-upon value)                                                                                                    |
| svc_type   | 1      | А            | +        | Service Level, see Service Type table. (Can be defaulted to an agreed-upon value)*                                                                                                    |
| email      | 75     | Α            | N        | Email address to send order confirmation                                                                                                    |
| ship_via   | 4      | N            | +        | Preferred carrier to ship via, see Carrier Codes table. Defaults to 0                                                                                                    |

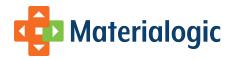

| req_mess                                                                                                    | 50                                    | Α               | N                                     | Special shipping message (prints in packing list)                                                                                                    |
|----------------------------------------------------------------------------------------------------|---------------------------------------|-----------------|---------------------------------------|----------------------------------------------------------------------------------------------------|
| req_category                                                                                                    | 1                                     | N               | N                                     | Special requisition info (code used on reporting)                                                                                                    |
| contact_name                                                                                                    | 35                                    | A               | N                                     | Attention field, first and last name of the party to recieve the order.                                                                                                    |
| company_name                                                                                                    | 35                                    | Α               | Y                                     | Company Name of the branch placing the order.                                                                                                    |
|                                                                                                    |                                       |                 |                                       | If not provided, will use contact_name instead.                                                                                                    |
| address1                                                                                                    | 35                                    | Α               | Y                                     | 1 <sup>st</sup> line of address for branch placing the order.                                                                                                    |
| address2                                                                                                    | 35                                    | Α               | N                                     | 2 <sup>nd</sup> line of address for branch placing the order.                                                                                                    |
| intl                                                                                                    | 35                                    | А               | N                                     | International address information or 3 <sup>rd</sup> line of address for branch placing the order.                                                                                                    |
| city                                                                                                    | 35                                    | Α               | Y                                     | USPS acceptable name of City of the branch placing the order.                                                                                                    |
| state                                                                                                    | 2                                     | А               | Y                                     | USPS standard State code (required for U.S. addresses only) of the branch placing the order.                                                                                                    |
| zip                                                                                                    | 15                                    | Α               | Y                                     | Zip /Postal Code where applicable for branch placing the order                                                                                                    |
| country                                                                                                    | 35                                    | А               | N                                     | Country of the branch placing the order. Leave blank for U.S. addresses. Please see additional notes below                                                                                                    |
| phone                                                                                                    | 20                                    | Α               | N                                     | Phone Number for recipient. Format: 999-999-9999.                                                                                                    |
|                                                                                                    | ses information                       | will be use     | ed to build a                         | branch record if one does not exist for the branch placing the order                                                                                                    |
| The above addre                                                                                                    |                                       |                 |                                       | branch record if one does not exist for the branch placing the order. address information above will also be used as a ship-to address.                                                                                  |
| The above addre                                                                                                    | nip-to address i                      | nformatio       | n below, the                          |                                                                                                    |
| The above addre<br>If there is no sl<br>shipto_company_name                                                                                                    | nip-to address i                      | nformation<br>A | N N                                   |                                                                                                    |
| The above addre If there is no sl shipto_company_name shipto_address1                                                                                              | 35<br>35                              | A<br>A          | N N                                   |                                                                                                    |
| The above addre If there is no sl shipto_company_name shipto_address1 shipto_address2                                                                              | 35<br>35<br>35<br>35                  | A A A           | N N N                                 |                                                                                                    |
| The above addre If there is no sl shipto_company_name shipto_address1 shipto_address2 shipto_city                                                                  | 35<br>35<br>35<br>35<br>35            | A A A           | N N N N                               |                                                                                                    |
| The above addre If there is no sl shipto_company_name shipto_address1 shipto_address2 shipto_city shipto_state                                                     | 35<br>35<br>35<br>35<br>35<br>2       | A A A A         | N N N N N N                           |                                                                                                    |
| The above addre If there is no sl shipto_company_name shipto_address1 shipto_address2 shipto_city shipto_state shipto_zip                                          | 35<br>35<br>35<br>35<br>35<br>2<br>15 | A A A A A       | N N N N N N N                         |                                                                                                    |
| The above addre If there is no sl shipto_company_name shipto_address1 shipto_address2 shipto_city shipto_state shipto_zip shipto_intl                              | 35 35 35 35 2 15 35                   | A A A A A       | N N N N N N N N N N N N N N N N N N N |                                                                                                    |
| The above addre If there is no sl shipto_company_name shipto_address1 shipto_address2 shipto_city shipto_state shipto_zip shipto_intl shipto_country               | 35 35 35 35 2 15 35 35 35             | A A A A A A     | N N N N N N N N N N N N N N N N N N N |                                                                                                    |
| The above addre If there is no sl shipto_company_name  shipto_address1 shipto_address2 shipto_city shipto_state shipto_zip shipto_intl shipto_country shipto_phone | 35 35 35 35 2 15 35 35 20             | A A A A A A A   | N N N N N N N N N N N N N N N N N N N | address information above will also be used as a ship-to address.  If this is being ordered as a gift, a message of up to 250 characters can be provided. This must not contain special characters, carriage-returns, or |

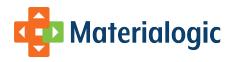

| residential                     | 1    | Α    | N | Y or N. Is this ship-to a residential destination?                                                                                                 |
|---------------------------------|------|------|---|----------------------------------------------------------------------------------------------------|
| auth_by                         | 15   | Α    | М | Who authorized the placement of the order?                                                                                                    |
| order_date                      | 10   | DATE | + | MM/DD/YYYY format. Date must be "today" or greater. If not included or older than "today", "today" will be used.                                   |
| cust_product_total *            | 10,2 | \$   | N | Total of line-item values (sum of cust_price_total)                                                                                                |
| cust_product_total_disc *       | 10,2 | \$   | N | Total of product discounts (sum of cust_disc_total)                                                                                                |
| cust_discounted_product_total * | 10.2 | \$   | N | Total of discounted prices (cust_product_total – cust_product_total_disc)                                                                          |
| cust_ship_and_hand *            | 10,2 | \$   | N | Amount customer was charged for shipping and handling                                                                                              |
| cust_req_date *                 | 10   | DATE | N | Date customer entered order (Before or up to "today")                                                                                              |
| cust_ins_value *                | 10,2 | \$   | N | Amount that the shipment should be insured for                                                                                                    |
| cust_ins_charge *               | 10,2 | \$   | N | Amount customer was billed for insuring the shipment                                                                                               |
| cust_tax *                      | 10,2 | \$   | N | Amount of all taxes applied to the order                                                                                                    |
| cust_other_disc *               | 10,2 | \$   | N | Total amount of any non-product discount provided on the order                                                                                     |
|                                 |      |      |   | Note: A discount of \$3.00 reduces the value of the order by \$3.00                                                                                |
|                                 |      |      |   | A discount of -\$3.00 increases the value of the order by \$3.00                                                                                   |
| cust_other_disc_descr *         | 40   | Α    | N | Optional description of discounts other than the product discounts                                                                                 |
| cust_total_charge *             | 10,2 | \$   | N | Grand Total charged to customer.                                                                                                    |
| cust_pay_1_type                 | 20   | Α    | N | Payment type 1 (See Payment Types)                                                                                                    |
| cust_pay_1_amt                  | 10,2 | \$   | N | Amount paid via payment type 1                                                                                                    |
| cust_pay_1_ref                  | 20   | Α    | N | Reference to Payment such as a PO#, last 4 digits of credit card#, etc                                                                             |
|                                 |      |      |   | Do not include full credit card number                                                                                                    |
| cust_pay_2_type                 | 20   | Α    | N | Payment type 2 (See Payment Types)                                                                                                    |
| cust_pay_2_ amt                 | 10,2 | \$   | N | Amount paid via payment type 2                                                                                                    |
| cust_pay_2_ref                  | 20   | Α    | N | Reference to Payment such as a PO#, last 4 digits of credit card#, etc                                                                             |
|                                 |      |      |   | Do not include full credit card number                                                                                                    |
| cust_pay_3_type                 | 20   | Α    | N | Payment type 3 (See Payment Types)                                                                                                    |
| cust_pay_3_amt                  | 10,2 | \$   | N | Amount paid via payment type 3                                                                                                    |
| cust_pay_3_ref                  | 20   | Α    | N | Reference to Payment such as a PO#, last 4 digits of credit card#, etc                                                                             |
|                                 |      |      |   | Do not include full credit card number                                                                                                    |
| cust_po_number *                | 20   | Α    | N | Customer's purchase order number                                                                                                    |
| cust_po_amount *                | 10,2 | \$   | N | Value charged to customer's purchase order                                                                                                    |
| integration_partner             | 80   | Α    | Y | Name of partner through whom order is transmitted (ie UltraCart)                                                                                   |
| cust_order_source               | 80   | Α    | Υ | Name of ordering entity that accepted the original order from the customer                                                                         |
|                                 |      |      |   | It could be the same as the integration partner or it could be something like Amazon, Ebay, etc, who passed order data to the integration partner. |

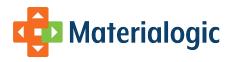

| entry_person  | 15 | A | Y | Identification of person who entered the order.  Could be a logname or other unique identifier.                 |
|---------------|----|---|---|----------------------------------------------------------------------------------------------------|
| order_code    | 20 | А | N | Identification of ordering resource, such as the code on the back of a catalog.                                 |
| ship_complete | 1  | А | N | Should the order only fill if it can ship complete? If not specified, it will not be required to ship complete. |

<sup>\*</sup> These fields are recorded by INFOplus as notational only. They represent values outside of INFOplus, perhaps unknown to INFOplus, and they are not used within INFOplus. Currently, we offer to capture them in order to include them on a packing list. In that way, our packing list can accurately show any special pricing, discounts, totals, etc., that may have been agreed upon with the purchaser.

#### **Line-Item Record Field Definitions**

| Field Name             | Length | Data<br>Type | Required | Description / Special Instructions                                                                                                    |
|------------------------|--------|--------------|----------|----------------------------------------------------------------------------------------------------|
| order_id               | 15     | Α            | Υ        | Ties to order_id in header record.                                                                                                    |
| item_id                | 20     | A            | Y        | Control number of item being ordered. Item umber. Acceptable characters: A-Z, 0-9, period (.), backslash (\), plus (+),underscore (_),Open parenthesis ( ( ), close parenthesis()), pound sign (#), space (but not more than one in a row), dash (-).  Alternate item identifiers (SKUs) can be recognized with the appropriate configuration. See Alternate SKUs |
|                        | 40     |              | V        |                                                                                                    |
| quantity_ordered       | 10     | N            | Υ        | How many of the item are being requested. Item quantity                                                                                                    |
| cust_sku_description * | 100    | Α            | N        | Customer's description of cust_sku                                                                                                    |
| cust_price_each *      | 10,2   | \$           | N        | Full price per piece, such that (cust_price_each * quantity_ordered) equals the cust_price_total for this item.                                                                                                    |
| cust_price_total *     | 10,2   | \$           | N        | Extended full price of the item, being equal to (quantity_ordered * cust_price_each)                                                                                                    |
| cust_disc_each *       | 12,4   | \$           | N        | Dollar value of any discount for each piece                                                                                                    |
| cust_disc_total *      | 10,2   | \$           | N        | Extended dollar value for the discount, being equal to (quantity_ordered * cust_disc_each)                                                                                                    |
| cust_billed_total *    | 10,2   | \$           | N        | The extended amount billed for the item after discount, being equal to (cust_price_total – cust_disc_total)                                                                                                    |
| cust_item_disc_descr   | 40     | Α            | N        | Optional description of the discount                                                                                                    |

<sup>\*</sup> These fields are recorded by INFOplus as notational only. They represent values outside of INFOplus, perhaps unknown to INFOplus, and they are not used within INFOplus. Currently, we offer to capture them in order to include them on a packing list. In that way, our packing list can accurately show any special pricing, discounts, totals, etc., that may have been agreed upon with the purchaser.

#### Regarding pricing values:

When Materialogic needs to show billing information on a customer's packing list but we do not handle billing, we need to have all price-related values provided to us. The probability of rounding discrepancies depending upon how one billing entity or another does their calculations (especially with discounts) makes it impractical for us to try to accurately reproduce or validate the numbers. Therefore, we will only be able to accept the values that are provided and place them on the packing list, trusting to their accuracy. We will not reject orders based on price checks.

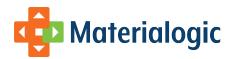

Here are some validations that you can do, and which might clarify how the values will be used.

- Each item's cust\_price\_total should equal its (quantity\_ordered \* cust\_price\_each)
- If cust\_disc\_each is provided, each item's cust\_disc\_total should equal its (quantity\_ordered \* cust\_disc\_each)
- Each item's cust\_billed\_total should equal its (cust\_price\_total cust\_disc\_total)
  - If cust\_disc\_each is provided, it should also equal (quantity\_ordered \* (cust\_price\_each cust\_disc\_each))
- Each order's cust\_product\_total should equal the sum of the items' cust\_price\_total
- Each order's cust\_product\_total\_disc should equal the sum of the items' cust\_disc\_total
- · Each order's cust\_discounted\_product\_total should equal the sum of the items' cust\_billed\_total
  - It should also equal the sum of the order's (cust\_product\_total cust\_product\_total\_disc)
- Each order's cust\_total\_charge should be equal to the order's (cust\_discounted\_product\_total + cust\_ship\_and\_hand + cust\_tax cust\_other\_disc)

### **Code Definitions**

Note: Codes listed here are generic example values. Special codes developed for specific inventories may be available through the Account Manager.

### **Requisition Types**

| Code | Description                 |
|------|-----------------------------|
| 1    | Interim Order               |
| 2    | Cycle Order                 |
| 3    | Home Office Approved - ITEM |
| 4    | Home Office Approved – ALL  |

# **Payment Types**

Credit cards are not currently accepted through this interface.

| Cash        |  |
|-------------|--|
| Check       |  |
| Gift Card   |  |
| PayPal      |  |
| Gift Card   |  |
| External PO |  |

# **Service Types**

(Fields in gray are for reference only - Not available for order submissions)

| Code | Description     | Meaning (This is inventory specific)                        |
|------|-----------------|-------------------------------------------------------------|
| 1    | Standard<br>Svc | Standard Service is customized by contractual requirements. |

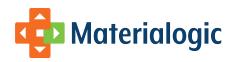

| 2 | Next Day<br>Svc      | Option offered to companies with multiple day Standard Service, requiring that orders received on during today's business will be shipped by close-of-business on the following business day. |
|---|----------------------|----------------------------------------------------------------------------------------------------|
| 3 | Same Day<br>AM Svc   | Orders received in today's AM will be shipped by close-of-business today.                                                                                                    |
| 4 | Same Day<br>PM Svc   | Orders received in today's PM will be shipped by close-of-business today.                                                                                                    |
| 5 | Mass<br>Distribution | Product distribution (push) not based on customer order.                                                                                                    |
| 6 | Next Day<br>AM Svc   | Orders received in today's AM will be shipped by close of next business day.                                                                                                    |
| 7 | Next Day<br>PM Svc   | Orders received in today's PM will be shipped by close of next business day.                                                                                                    |
| В | Back Order           | Items on back order                                                                                                    |
| D | Destruction          | Requisition for destruction of items.                                                                                                    |
| F | Freight Only         | Requisitions with nothing shipped from inventory, no requisition and line (distribution) charges.                                                                                             |
| J | Not Charge<br>Rush   | Shipments on which Materialogic chooses to rush without requisition and line (distribution) charges.                                                                                          |
| K | Kit<br>Assembly      | Order was to relieve inventory of components for kit assembly. For Materialogic use only.                                                                                                    |
| R | Return               | Returned requisitions.                                                                                                    |
| Т | Transfer             | Transfer within or across inventory.                                                                                                    |
| V | Outside<br>Vendor    | Order sent to outside vendor for fulfillment and shipping.                                                                                                    |

# **Carrier Codes**

Other options may be available, please check with your Materialogic contact.

| 0    | UPS Ground                               |
|------|------------------------------------------|
| 1    | UPS – 1 Day Service                      |
| 2    | UPS – 2 <sup>nd</sup> Day                |
| 3    | UPS – 3 Day Service                      |
| 5    | UPS – 1 <sup>st</sup> day – Sat Delivery |
| 7    | UPS Standard Canada/Mexico               |
| 8    | UPS Intl Expedited (Blue)                |
| 9    | UPS Intl Express (Red)                   |
| 15   | UPS 1 <sup>st</sup> Day AM Delivery      |
| 101  | First Class Mail                         |
| 2170 | First Class Mail International           |
| 2180 | Priority Mail International              |

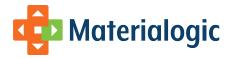

2190 Express Mail International

# **Recognition of Alternate SKUs**

INFOplus identifies each item in an inventory by its control number. Normally all orders are placed using that designation.

Sometimes one of our customers does business with one or more third parties who know the items by different identifiers. For example, you might distribute an item that you identify as DESK-LAMP1. You might also distribute that same item on behalf of another business (say, Metro Supply) who calls it SKU# DL60W. If you want to pass us an order for DL60W, Materialogic can set up a configuration to manage the translation.

The preparation to use alternate SKU translations involves two steps by Materialogic. We would define:

- 1. A numeric code that you would use to identify the cust\_order\_source (in this case, Metro Supply) in the header record. This would be assigned by Materialogic.
- 2. A translation record that identifies a SKU of DL60W from that order source as the item INFOplus knows as DESK-LAMP1.

Upon receipt of the order, our loading program would make the translation and store the order as DESK-LAMP1. All activity would take place in INFOplus for that item number. When the packing list is printed, it will be translated back to the SKU that the order source knows it by.

If this is a feature that you wish to employ, please contact your customer service representative.

# **International Shipments**

For shipments within the U.S. you can either leave the country field blank (preferred) or use one of the following codes: "US" "U.S." "USA" "U.S.A." or "United States"

With one exception (below), no shipments outside of the U.S. should use the state field.

For shipments to Canada, please place "CANADA" in the country field. Canadian provinces should be placed in the "intl" field or, if you would like, you can leave the intl field blank and use one of these state codes for Canadian provinces. In this case, INFOplus will translate them out of the state and into the intl field.

- AB = ALBERTA
- BC = BRITISH COLUMBIA
- MB = MANITOBA
- NB = NEW BRUNSWICK
- NL = NEWFOUNDLAND AND LABRADOR
- NT = NORTHWEST TERRITORIES
- NS = NOVA SCOTIA
- NU = NUNAVUT
- ON = ONTARIO
- PE = PRINCE EDWARD ISLAND
- QC = QUEBEC
- SK = SASKATCHEWAN
- YT = YUKON TERRITORY

# Sample Data Files

#### **Header File**

order\_id,branch\_no,division,req\_type,svc\_type,email,ship\_via,req\_mess,req\_category,contact\_name,company\_name,address1,address2,intl,city ,state,zip,country,phone,abn\_usage,residential,auth\_by,order\_date,cust\_req\_date,cust\_product\_total,cust\_product\_total\_disc,cust\_discounted\_p roduct\_total,cust\_ins\_value,cust\_ins\_charge,cust\_other\_disc,cust\_other\_disc\_descr,cust\_ship\_and\_hand,cust\_tax,cust\_total\_charge,cust\_pay\_1\_type,cust\_pay\_1\_amt,cust\_pay\_1\_ref,cost\_ctr,integration\_partner,cust\_order\_source,entry\_person,cust\_po\_number,cust\_po\_amount 21744,1,4,1,1,champion@contest.com,0,,,Scott Rampart,,409 Sausage Lane,,,Haverston,GA,31312,United States,555-505-8888,N,Y,,12/20/2009,12/20/2990,32.89,0,32.89,0,0,0,5,0,37.89,Discover,37.89,4727,,UltraCart,UltraCart,eff,, 21751,1,4,1,1,laura@myemail.com,0,Please leave box outside the door.,Laura Preston,,10229 Gold Leaf Lane,,,Woodside,WI,54409,United States,555-505-2588,N,Y,,12/21/2009,12/21/2009,130.45,7.5,122.95,150,4.15,12.3,Frequent

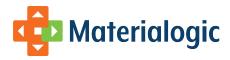

Orderer,12,0,126.8,MasterCard,126.8,2168,,UltraCart,Amazon,laura@myemail.com,,
21752,1,4,1,1,moody3886@yahoo.org,0,,,Willard Sconti,,10315 Godwin Dr,,,Manassas,VA,20110,United
States,555-414-4411,N,Y,,12/21/2009,12/19/2009,180,15,165,150,4.15,0,,12,0,181.15,Visa,181.15,3062,,UltraCart,UltraCart,web,,
21753,1,4,1,1,catkey001-abc@gmail.com,0,,,Aloysius Pendergast,,2950 190th Street,,,New Orleans,LA,50271,United
States,555-468-5900,N,Y,,12/21/2009,12/21/2009,19.96,6,13.96,0,0,0,5,0,18.96,MasterCard,18.96,2812,,UltraCart,ebay,axlp@gmail.com,,

#### Line-Item File

order\_id, item\_id, quantity\_ordered, cust\_sku\_description, cust\_price\_each, cust\_price\_total, cust\_disc\_each, cust\_disc\_total, cust\_billed\_total, cust\_item\_disc\_descr

21744,3FM,1,3FM,PRACTICE DEVICE,32.89,32.89,0,0,32.89,

21751,C2-BSTOCK,5,C2-BSTOCK,US MAP,4.99,24.95,1.5,7.5,17.45,EXPIRED EDITION

21751,SPT4,1000,SPT4,BROCHURE - PRODUCT LINE,0.1055,105.5,0,0,105.5,

21752,UE-MX43,5000,UE-MX43,TEXAS LABELS,0.036,180,0.003,15,165,OVER 1000 QUANTITY BREAK

21753,5009-30B-SC,4,5009-30B-SC,US MAP,4.99,19.96,1.5,6,13.96,EXPIRED EDITION

#### **Data Validation**

Error checks are done on order feeds for the following conditions:

- · If either a header or line-item file is found, both must be present.
- · Both header and line-item files must have data in them.
- · Header lines must reference line-item lines and vice-versa.
- If a column is included, every record should be populated according to the instructions.
- If ship-to addresses are provided they must have at least a street, city, and state or country.
- If a city, state, and zip code are provided, they must pass a validation against each other.
- If the account is so designated, city/state/zip codes will be validated
- Branch numbers must be known by INFOplus and they must be open.
- If cost center/division data is missing the order is rejected, unless configuration has been setup to 1) check a specific branch record for the cost center/division code and/or 2) a default cost center/division code. If not configured, and no default selected, order is rejected.
- If req\_date is included, it must be "today" or in the future.
- · Req types, Service Types, Carrier Codes, and Req Categories are checked for validity.
- · Abnormal usages are checked for Y or N.
- · The customer order number is checked for uniqueness,
- If there are duplicate customer order numbers the multiple orders are combined into one order, duplicates are flagged as "duplicate
  orders" in the response file to the customer. The combined order is processed.
- If duplicate order received in different batches, configurable to accept the duplicate as a separate order or to reject the duplicate order.
- Email addresses are checked for a valid format.
- If a zip code is less than 5 characters, it is front-loaded with zeros.
- If the account requires cost-center and division information, their presence is checked.
- Order quantities must be numeric and zero or greater.
- As records are inserted into the database, any failures are caught and reported.
- · An ordered item must be known by INFOplus and not designated as a retail item.
- If the same item shows up twice on the same order, their quantities are added together to make one line-item.

# Import File Response

The results of each data feed batch can either be summarized in a PDF document or a CSV file, and either sent via email to recipient(s) designated by the customer, or placed in the Materialogic server for the customer to pick up. If the distribution is via email and more than two email addresses need to receive the files, we recommend that you set up a distribution list so that a single email can be issued by Materialogic, then distributed to any number of people based on your own in-house configuration.

## **PDF Reports**

The PDF reporting offers a potential of three output files. Each can have its own set of email addresses and file placement, designated for each of the following categories:

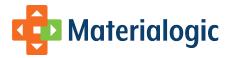

- · Successful Order Loads
- Notifications
  - Files received with no data
- Error Reporting
  - · Reports data exceptions that result in a failure of the load

#### Sample Success Report

```
Materialogic
                              09/22/2003 @11:31 Confidential Information
                 MATERIALOGIC CUSTOMER Inventory #:999
      Requisition Data Load From CSV File: Summary and Error Report
3 LINES IN REQ FILE
2 REQISITION RECORDS FOUND
4 LINES IN LINE ITEM FILE
3 LINE# ITEM RECORDS FOUND
ASSIGNING REQUISITION NUMBERS FROM 1878583.000 TO 1878584.000
BUILT REQ# 1878583.000 FROM CUSTOMER ORDER# 184162 FOR BRANCH# 1
   COST-CTR & DIVISON RECORD BUILT
   SHIP-TO ADDRESS BUILT
   ADDED ITEM PS-STICK TO ORDER
BUILT REQ# 1878584.000 FROM CUSTOMER ORDER# 184163 FOR BRANCH# 1
   COST-CTR & DIVISON RECORD BUILT
   SHIP-TO ADDRESS BUILT
   ADDED ITEM KTL53 TO ORDER
   ADDED ITEM BR-MOR TO ORDER
                    REQUISITION BUILD COMPLETED
                    _____
```

#### Sample Failure Report

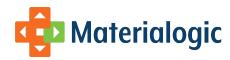

Materialogic 09/22/2003 @11:31 Confidential Information MATERIALOGIC CUSTOMER Inventory #:999 Requisition Data Load From CSV File: Summary and Error Report \_\_\_\_\_\_ 33 LINES IN REO FILE 32 REQUISITION RECORDS FOUND 87 LINES IN LINE ITEM FILE 86 LINE# ITEM RECORDS FOUND ITEM LINE# 78 UNIDENTIFIED CONTROL# (FR-LECCOM) 09/22/2003 @11:31 Confidential Information Materialogic MATERIALOGIC CUSTOMER Inventory #:999 Requisition Data Load From CSV File: Summary and Error Report \_\_\_\_\_\_ 5 LINES IN REQ FILE 4 REQUISITION RECORDS FOUND 7 LINES IN LINE ITEM FILE 6 LINE# ITEM RECORDS FOUND REQ LINE# 2 HAS ORDER NUMBER (183060) THAT WAS ALREADY SUBMITTED REQ LINE# 4 HAS ORDER NUMBER (183156) THAT WAS ALREADY SUBMITTED REQ LINE# 5 HAS ORDER NUMBER (183157) THAT WAS ALREADY SUBMITTED REQ LINE# 6 HAS ORDER NUMBER (183158) THAT WAS ALREADY SUBMITTED

#### **CSV File Definitions**

The CSV response provides a single file, which is available to be emailed and/or placed on the Materialogic secure FTP server for customer pickup. It is named by adding "\_rsp" to the root of the original header file name so that the resulting name is in the format of filename\_rsp.csv. See General Information for an explanation of suggested file name components.

#### **Order Confirmation Field Definitions**

symbols listed here are used int the Field Definitions table.

Data Type: A = Alpha N = Numeric

| Field Name     | Length | Data Type | Description/Special Instructions                              |
|----------------|--------|-----------|---------------------------------------------------------------|
| category       | 1      | A         | (G)eneral, (R)equisition, (L)ine-item                         |
| order_no       | 15     | A         | Customer's order number or blank if general message           |
| result_code    | 4      | N         | Error code as listed below                                    |
| field_name     | 25     | A         | The field name from the data feed or blank if general msg     |
| value_provided | 100    | A         | The value provided with the field or blank if general message |
| description    | 125    | Α         | The meaning from the error code                               |

#### **Response Codes**

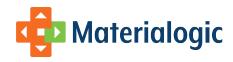

| 200         SUCCESSFUL COMPLETION OF JOB           201         RECEIVED, VALIDATED, AND SKIPPED TEST ORDER           400         THE ORDER LOADER EXITED WITHOUT BUILDING ANY ORDERS           401         UNKNOWN CONTROL NUMBER. THE CONTROL NUMBER GIVEN WAS NOT FOUND WITHIN THE INVENTORY           401         CREDIT CARD PRE-AUTHORIZATION FAILED - INVALID CREDIT CARD NUMBER           411         CREDIT CARD PRE-AUTHORIZATION FAILED - DECLINED           412         CREDIT CARD PRE-AUTHORIZATION FAILED - DECLINED           420         BILLING ADDRESS FAILED - POSSIBLE CITY, STATE, ZIP-CODE MISMATCH           421         SHIPPING ADDRESS FAILED - POSSIBLE CITY, STATE, ZIP-CODE MISMATCH           422         AN UNIDENTIFIED BRANCH NUMBER WAS SPECIFIED FOR BILLING           423         A CLOSED BRANCH WAS SPECIFIED FOR BILLING           424         A BRANCH NUMBER HAS BEEN RECEIVED THAT IS NOT DEFINED           500         UNIDENTIFIED SYSTEM ERROR           711         PROGRAM CALLED WITH NO VALID DATA           722         ORDER FILE RECEIVED WITH NO VALID DATA           733         NO INTERNAL POJBUGGET OR PAYMENT TYPES ARE DEFINED FOR THIS INVENTORY           740         RETAIL ACCOUNT BUT ORDERS WERE NOT SUBMITTED WITH COST-CENTER INFORMATION           750         NO COLUMN DESCRIPTION LINE WAS PROVIDED IN THE HEADER FILE           760         MISSING REQUISITION                                                                                                    | 0   | SUCCESSFUL ORDER LOAD                                                               |
|----------------------------------------------------------------------------------------------------|-----|-------------------------------------------------------------------------------------|
| THE ORDER LOADER EXITED WITHOUT BUILDING ANY ORDERS  101 UNKNOWN CONTROL NUMBER. THE CONTROL NUMBER GIVEN WAS NOT FOUND WITHIN THE INVENTORY  102 CREDIT CARD PRE-AUTHORIZATION FAILED - INVALID CREDIT CARD NUMBER  103 CREDIT CARD PRE-AUTHORIZATION FAILED - DECLINED  104 CREDIT CARD PRE-AUTHORIZATION FAILED - DECLINED  105 ILLING ADDRESS FAILED - POSSIBLE CITY, STATE, ZIP-CODE MISMATCH  107 SHIPPING ADDRESS FAILED - POSSIBLE CITY, STATE, ZIP-CODE MISMATCH  108 AU NIDENTIFIED BRANCH NUMBER WAS SPECIFIED FOR BILLING  109 AU NUMBER HAS BEEN RECEIVED THAT IS NOT DEFINED  100 UNIDENTIFIED SYSTEM ERROR  101 PROGRAM CALLED WITH INVALID ARGUMENTS  102 ORDER FILE RECEIVED WITH NO VALID DATA  103 NO INTERNAL PO/BUDGET OR PAYMENT TYPES ARE DEFINED FOR THIS INVENTORY  104 RETAIL ACCOUNT BUT ORDERS WERE NOT SUBMITTED WITH COST-CENTER INFORMATION  105 NO COLUMN DESCRIPTION LINE WAS PROVIDED IN THE HEADER FILE  106 MISSING REQUISITION DATE  107 REQUISITION DATE IS LESS THAN TODAY. CHANGED TO TODAY  108 NO REQUISITION TYPE WAS PROVIDED, NO DEFAULT IS DEFINED  109 RECEIVED UNDEFINED REQUISITION TYPE  110 NO SERVICE TYPE WAS PROVIDED, NO DEFAULT IS DEFINED  111 RECEIVED UNDEFINED SERVICE TYPE  112 MISSING OR INVALID ABNORMAL USAGE VALUE  113 UNDEFINED REQUISITION CATEGORY  114 MISSING CARRIER CODE  115 INVALID CARRIER CODE  116 ORDER, ID HAS ALREADY BEEN RECEIVED  117 INVALID EMAIL ADDRESS  118 INVALID OR MISSING COST CENTER  119 NO DIVISION WAS PROVIDED, NO DEFAULT IS DEFINED                                                                                                    | 200 | SUCCESSFUL COMPLETION OF JOB                                                        |
| 401 UNKNOWN CONTROL NUMBER. THE CONTROL NUMBER GIVEN WAS NOT FOUND WITHIN THE INVENTORY 410 CREDIT CARD PRE-AUTHORIZATION FAILED - INVALID CREDIT CARD NUMBER 411 CREDIT CARD PRE-AUTHORIZATION FAILED - DECLINED 412 CREDIT CARD PRE-AUTHORIZATION FAILED - DECLINED 413 BILLING ADDRESS FAILED - POSSIBLE CITY, STATE, ZIP-CODE MISMATCH 414 SHIPPING ADDRESS FAILED - POSSIBLE CITY, STATE, ZIP-CODE MISMATCH 415 AN UNIDENTIFIED BRANCH NUMBER WAS SPECIFIED FOR BILLING 416 A CLOSED BRANCH WAS SPECIFIED FOR BILLING 417 A CLOSED BRANCH WAS SPECIFIED FOR BILLING 418 A BRANCH NUMBER HAS BEEN RECEIVED THAT IS NOT DEFINED 419 A DRANCH NUMBER HAS BEEN RECEIVED THAT IS NOT DEFINED 410 UNIDENTIFIED SYSTEM BROOK 410 PROGRAM CALLED WITH INVALID ARGUMENTS 411 PROGRAM CALLED WITH INVALID ARGUMENTS 412 ORDER FILE RECEIVED WITH NO VALID DATA 413 NO INTERNAL PO/BUDGET OR PAYMENT TYPES ARE DEFINED FOR THIS INVENTORY 414 RETAIL ACCOUNT BUT ORDERS WERE NOT SUBMITTED WITH COST-CENTER INFORMATION 415 NO COLUMN DESCRIPTION LINE WAS PROVIDED IN THE HEADER FILE 416 MISSING REQUISITION DATE 417 REQUISITION DATE IS LESS THAN TODAY. CHANGED TO TODAY 418 REQUISITION TYPE WAS PROVIDED, NO DEFAULT IS DEFINED 419 RECEIVED UNDEFINED REQUISITION TYPE 410 NO SERVICE TYPE WAS PROVIDED, NO DEFAULT IS DEFINED 411 RECEIVED UNDEFINED SERVICE TYPE 412 MISSING OR INVALID ABNORMAL USAGE VALUE 413 UNDEFINED REQUISITION CATEGORY 414 MISSING CARRIER CODE 415 INVALID CARRIER CODE 416 ORDER_ID HAS ALREADY BEEN RECEIVED 417 INVALID EMAIL ADDRESS 418 INVALID OR MISSING COST CENTER 419 NO DIVISION WAS PROVIDED, NO DEFAULT IS DEFINED                                                                                                    | 201 | RECEIVED, VALIDATED, AND SKIPPED TEST ORDER                                         |
| 410 CREDIT CARD PRE-AUTHORIZATION FAILED - INVALID CREDIT CARD NUMBER 411 CREDIT CARD PRE-AUTHORIZATION FAILED DUE TO EXPIRATION DATE 412 CREDIT CARD PRE-AUTHORIZATION FAILED - DECLINED 413 BILLING ADDRESS FAILED - POSSIBLE CITY, STATE, ZIP-CODE MISMATCH 414 SHIPPING ADDRESS FAILED - POSSIBLE CITY, STATE, ZIP-CODE MISMATCH 415 AN UNIDENTIFIED BRANCH NUMBER WAS SPECIFIED FOR BILLING 416 A BRANCH NUMBER HAS BEEN RECEIVED THAT IS NOT DEFINED 417 A BRANCH NUMBER HAS BEEN RECEIVED THAT IS NOT DEFINED 418 A BRANCH NUMBER HAS BEEN RECEIVED THAT IS NOT DEFINED 419 PROGRAM CALLED WITH INVALID ARGUMENTS 410 PROGRAM CALLED WITH INVALID ARGUMENTS 410 PROGRAM CALLED WITH NO VALID DATA 411 AND INTERNAL POIBUDGET OR PAYMENT TYPES ARE DEFINED FOR THIS INVENTORY 410 RETAIL ACCOUNT BUT ORDERS WERE NOT SUBMITTED WITH COST-CENTER INFORMATION 410 PROGRAM CALLED WITH NO VALID DATA 411 AND REQUISITION DATE 412 AND REQUISITION DATE 413 PROGRAM CALLED WITH NO VALID DATA 414 PROGRAM CALLED WITH SUBMITED WITH COST-CENTER INFORMATION 415 PROGRAM CALLED WITH NO VALID DATA 416 PROGRAM CALLED WITH NO VALID DATA 417 PROGRAM CALLED WITH NO VALID DATA 418 PROGRAM CALLED WITH NO VALID DATA 419 PROGRAM CALLED WITH NO VALID DATA 410 PROGRAM CALLED WITH NO VALID DATA 410 PROGRAM CALLED WITH NO VALID DATA 411 PROGRAM CALLED WITH NO VALID DATA 412 PROGRAM CALLED WITH NO VALID DATA 413 PROGRAM CALLED WITH NO VALID DATA 414 PROGRAM CALLED WITH NO VALID DATA 415 PROGRAM CALLED WITH NO VALID DATA 416 PROGRAM CALLED WITH NO VALID DATA 417 PROGRAM CALLED WITH NO VALID DATA 418 PROGRAM CALLED WITH NO VALID DATA 419 PROGRAM CALLED WITH NO VALID DATA 419 PROGRAM CALLED WITH NO VALID DATA 410 PROGRAM CALLED WITH NO VALID DATA 410 PROGRAM CALLED WITH NO VALID DATA 411 PROGRAM CALLED WITH NO VALID DATA 412 PROGRAM CALLED WITH NO VALID CARD CALLED WITH NO VALID CARD CALLED WITH NO VALID CARD CALLED WITH NO VALID CARD CALLED WITH NO VALID CARD CALLED WITH NO VALID CARD CALLED WITH NO VALID CARD CALLED WITH NO VALID CARD CALLED WITH NO VALID CARD CALLED WITH NO VAL | 400 | THE ORDER LOADER EXITED WITHOUT BUILDING ANY ORDERS                                 |
| 411 CREDIT CARD PRE-AUTHORIZATION FAILED DUE TO EXPIRATION DATE 412 CREDIT CARD PRE-AUTHORIZATION FAILED - DECLINED 420 BILLING ADDRESS FAILED - POSSIBLE CITY, STATE, ZIP-CODE MISMATCH 421 SHIPPING ADDRESS FAILED - POSSIBLE CITY, STATE, ZIP-CODE MISMATCH 422 AN UNIDENTIFIED BRANCH NUMBER WAS SPECIFIED FOR BILLING 423 A CLOSED BRANCH WAS SPECIFIED FOR BILLING 424 A BRANCH NUMBER HAS BEEN RECEIVED THAT IS NOT DEFINED 425 UNIDENTIFIED SYSTEM ERROR 426 PROGRAM CALLED WITH INVALID ARGUMENTS 427 ORDER FILE RECEIVED WITH NO VALID DATA 428 NO INTERNAL PO/BUDGET OR PAYMENT TYPES ARE DEFINED FOR THIS INVENTORY 429 RETAIL ACCOUNT BUT ORDERS WERE NOT SUBMITTED WITH COST-CENTER INFORMATION 400 NO COLUMN DESCRIPTION LINE WAS PROVIDED IN THE HEADER FILE 401 MISSING REQUISITION DATE 402 NO REQUISITION TYPE WAS PROVIDED, NO DEFAULT IS DEFINED 403 NO REQUISITION TYPE WAS PROVIDED, NO DEFAULT IS DEFINED 404 NO SERVICE TYPE WAS PROVIDED, NO DEFAULT IS DEFINED 410 NO SERVICE TYPE WAS PROVIDED, NO DEFAULT IS DEFINED 411 RECEIVED UNDEFINED SERVICE TYPE 412 MISSING OR INVALID ABNORMAL USAGE VALUE 413 UNDEFINED REQUISITION CATEGORY 414 MISSING CARRIER CODE 415 INVALID CARRIER CODE 416 ORDER_ID HAS ALREADY BEEN RECEIVED 417 INVALID EMAIL ADDRESS 418 INVALID OR MISSING COST CENTER 419 NO DIVISION WAS PROVIDED, NO DEFAULT IS DEFINED                                                                                                    | 401 | UNKNOWN CONTROL NUMBER. THE CONTROL NUMBER GIVEN WAS NOT FOUND WITHIN THE INVENTORY |
| 412 CREDIT CARD PRE-AUTHORIZATION FAILED - DECLINED 420 BILLING ADDRESS FAILED - POSSIBLE CITY, STATE, ZIP-CODE MISMATCH 421 SHIPPING ADDRESS FAILED - POSSIBLE CITY, STATE, ZIP-CODE MISMATCH 422 AN UNIDENTIFIED BRANCH NUMBER WAS SPECIFIED FOR BILLING 423 A CLOSED BRANCH WAS SPECIFIED FOR BILLING 424 A BRANCH NUMBER HAS BEEN RECEIVED THAT IS NOT DEFINED 426 UNIDENTIFIED SYSTEM ERROR 427 PROGRAM CALLED WITH INVALID ARGUMENTS 428 ORDER FILE RECEIVED WITH NO VALID DATA 429 NO INTERNAL PO/BUDGET OR PAYMENT TYPES ARE DEFINED FOR THIS INVENTORY 430 NO INTERNAL PO/BUDGET OR PAYMENT TYPES ARE DEFINED FOR THIS INVENTORY 440 RETAIL ACCOUNT BUT ORDERS WERE NOT SUBMITTED WITH COST-CENTER INFORMATION 441 NO COLUMN DESCRIPTION LAINE WAS PROVIDED IN THE HEADER FILE 442 REQUISITION DATE 444 REQUISITION DATE IS LESS THAN TODAY. CHANGED TO TODAY 445 NO REQUISITION TYPE WAS PROVIDED, NO DEFAULT IS DEFINED 446 NO SERVICE TYPE WAS PROVIDED, NO DEFAULT IS DEFINED 447 MISSING OR INVALID ABNORMAL USAGE VALUE 448 WISSING OR INVALID ABNORMAL USAGE VALUE 449 WISSING CARRIER CODE 450 NORDER FILE RECEIVED 451 INVALID CARRIER CODE 452 INVALID CARRIER CODE 453 INVALID CARRIER CODE 454 INVALID ABNORMAL USAGE VELUE 455 INVALID CARRIER CODE 456 ORDER JOH AS ALREADY BEEN RECEIVED 457 INVALID AND MISSING COST CENTER 457 INVALID OR MISSING COST CENTER 458 INVALID OR MISSING COST CENTER 459 NO DIVISION WAS PROVIDED, NO DEFAULT IS DEFINED                                                                                                    | 410 | CREDIT CARD PRE-AUTHORIZATION FAILED - INVALID CREDIT CARD NUMBER                   |
| BILLING ADDRESS FAILED - POSSIBLE CITY, STATE, ZIP-CODE MISMATCH  321 SHIPPING ADDRESS FAILED - POSSIBLE CITY, STATE, ZIP-CODE MISMATCH  422 AN UNIDENTIFIED BRANCH NUMBER WAS SPECIFIED FOR BILLING  423 A CLOSED BRANCH WAS SPECIFIED FOR BILLING  424 A BRANCH NUMBER HAS BEEN RECEIVED THAT IS NOT DEFINED  500 UNIDENTIFIED SYSTEM ERROR  701 PROGRAM CALLED WITH INVALID ARGUMENTS  702 ORDER FILE RECEIVED WITH NO VALID DATA  703 NO INTERNAL PO/BUDGET OR PAYMENT TYPES ARE DEFINED FOR THIS INVENTORY  704 RETAIL ACCOUNT BUT ORDERS WERE NOT SUBMITTED WITH COST-CENTER INFORMATION  705 NO COLUMN DESCRIPTION LINE WAS PROVIDED IN THE HEADER FILE  706 MISSING REQUISITION DATE  707 REQUISITION DATE IS LESS THAN TODAY. CHANGED TO TODAY  708 NO REQUISITION TYPE WAS PROVIDED, NO DEFAULT IS DEFINED  709 RECEIVED UNDEFINED REQUISITION TYPE  710 NO SERVICE TYPE WAS PROVIDED, NO DEFAULT IS DEFINED  711 RECEIVED UNDEFINED SERVICE TYPE  712 MISSING OR INVALID ABNORMAL USAGE VALUE  713 UNDEFINED REQUISITION CATEGORY  714 MISSING CARRIER CODE  715 INVALID CARRIER CODE  716 ORDER_ID HAS ALREADY BEEN RECEIVED  717 INVALID EMAIL ADDRESS  718 INVALID OR MISSING COST CENTER  719 NO DIVISION WAS PROVIDED, NO DEFAULT IS DEFINED                                                                                                    | 411 | CREDIT CARD PRE-AUTHORIZATION FAILED DUE TO EXPIRATION DATE                         |
| 421 SHIPPING ADDRESS FAILED - POSSIBLE CITY, STATE, ZIP-CODE MISMATCH 422 AN UNIDENTIFIED BRANCH NUMBER WAS SPECIFIED FOR BILLING 423 A CLOSED BRANCH WAS SPECIFIED FOR BILLING 424 A BRANCH NUMBER HAS BEEN RECEIVED THAT IS NOT DEFINED 500 UNIDENTIFIED SYSTEM ERROR 701 PROGRAM CALLED WITH INVALID ARGUMENTS 702 ORDER FILE RECEIVED WITH NO VALID DATA 703 NO INTERNAL PO/BUDGET OR PAYMENT TYPES ARE DEFINED FOR THIS INVENTORY 704 RETAIL ACCOUNT BUT ORDERS WERE NOT SUBMITTED WITH COST-CENTER INFORMATION 705 NO COLUMN DESCRIPTION LINE WAS PROVIDED IN THE HEADER FILE 706 MISSING REQUISITION DATE 707 REQUISITION DATE IS LESS THAN TODAY. CHANGED TO TODAY 708 NO REQUISITION TYPE WAS PROVIDED, NO DEFAULT IS DEFINED 709 RECEIVED UNDEFINED REQUISITION TYPE 710 NO SERVICE TYPE WAS PROVIDED, NO DEFAULT IS DEFINED 711 RECEIVED UNDEFINED SERVICE TYPE 712 MISSING OR INVALID ABNORMAL USAGE VALUE 713 UNDEFINED REQUISITION CATEGORY 714 MISSING CARRIER CODE 715 INVALID CARRIER CODE 716 ORDER_ID HAS ALREADY BEEN RECEIVED 717 INVALID EMAIL ADDRESS 718 INVALID OR MISSING COST CENTER 719 NO DIVISION WAS PROVIDED, NO DEFAULT IS DEFINED                                                                                                    | 412 | CREDIT CARD PRE-AUTHORIZATION FAILED - DECLINED                                     |
| 422 AN UNIDENTIFIED BRANCH NUMBER WAS SPECIFIED FOR BILLING 423 A CLOSED BRANCH WAS SPECIFIED FOR BILLING 424 A BRANCH NUMBER HAS BEEN RECEIVED THAT IS NOT DEFINED 500 UNIDENTIFIED SYSTEM ERROR 701 PROGRAM CALLED WITH INVALID ARGUMENTS 702 ORDER FILE RECEIVED WITH NO VALID DATA 703 NO INTERNAL PO/BUDGET OR PAYMENT TYPES ARE DEFINED FOR THIS INVENTORY 704 RETAIL ACCOUNT BUT ORDERS WERE NOT SUBMITTED WITH COST-CENTER INFORMATION 705 NO COLUMN DESCRIPTION LINE WAS PROVIDED IN THE HEADER FILE 706 MISSING REQUISITION DATE 707 REQUISITION DATE IS LESS THAN TODAY. CHANGED TO TODAY 708 NO REQUISITION TYPE WAS PROVIDED, NO DEFAULT IS DEFINED 709 RECEIVED UNDEFINED REQUISITION TYPE 710 NO SERVICE TYPE WAS PROVIDED, NO DEFAULT IS DEFINED 711 RECEIVED UNDEFINED SERVICE TYPE 712 MISSING OR INVALID ABNORMAL USAGE VALUE 713 UNDEFINED REQUISITION CATEGORY 714 MISSING CARRIER CODE 715 INVALID CARRIER CODE 716 ORDER_ID HAS ALREADY BEEN RECEIVED 717 INVALID EMAIL ADDRESS 718 INVALID OR MISSING COST CENTER 719 NO DIVISION WAS PROVIDED, NO DEFAULT IS DEFINED                                                                                                    | 420 | BILLING ADDRESS FAILED - POSSIBLE CITY, STATE, ZIP-CODE MISMATCH                    |
| A CLOSED BRANCH WAS SPECIFIED FOR BILLING  424 A BRANCH NUMBER HAS BEEN RECEIVED THAT IS NOT DEFINED  500 UNIDENTIFIED SYSTEM ERROR  701 PROGRAM CALLED WITH INVALID ARGUMENTS  702 ORDER FILE RECEIVED WITH NO VALID DATA  703 NO INTERNAL PO/BUDGET OR PAYMENT TYPES ARE DEFINED FOR THIS INVENTORY  704 RETAIL ACCOUNT BUT ORDERS WERE NOT SUBMITTED WITH COST-CENTER INFORMATION  705 NO COLUMN DESCRIPTION LINE WAS PROVIDED IN THE HEADER FILE  706 MISSING REQUISITION DATE  707 REQUISITION DATE IS LESS THAN TODAY. CHANGED TO TODAY  708 NO REQUISITION TYPE WAS PROVIDED, NO DEFAULT IS DEFINED  709 RECEIVED UNDEFINED REQUISITION TYPE  710 NO SERVICE TYPE WAS PROVIDED, NO DEFAULT IS DEFINED  711 RECEIVED UNDEFINED SERVICE TYPE  712 MISSING OR INVALID ABNORMAL USAGE VALUE  713 UNDEFINED REQUISITION CATEGORY  714 MISSING CARRIER CODE  715 INVALID CARRIER CODE  716 ORDER_ID HAS ALREADY BEEN RECEIVED  717 INVALID EMAIL ADDRESS  718 INVALID OR MISSING COST CENTER  719 NO DIVISION WAS PROVIDED, NO DEFAULT IS DEFINED                                                                                                    | 421 | SHIPPING ADDRESS FAILED - POSSIBLE CITY, STATE, ZIP-CODE MISMATCH                   |
| 424 A BRANCH NUMBER HAS BEEN RECEIVED THAT IS NOT DEFINED  500 UNIDENTIFIED SYSTEM ERROR  701 PROGRAM CALLED WITH INVALID ARGUMENTS  702 ORDER FILE RECEIVED WITH NO VALID DATA  703 NO INTERNAL PO/BUDGET OR PAYMENT TYPES ARE DEFINED FOR THIS INVENTORY  704 RETAIL ACCOUNT BUT ORDERS WERE NOT SUBMITTED WITH COST-CENTER INFORMATION  705 NO COLUMN DESCRIPTION LINE WAS PROVIDED IN THE HEADER FILE  706 MISSING REQUISITION DATE  707 REQUISITION DATE IS LESS THAN TODAY. CHANGED TO TODAY  708 NO REQUISITION TYPE WAS PROVIDED, NO DEFAULT IS DEFINED  709 RECEIVED UNDEFINED REQUISITION TYPE  710 NO SERVICE TYPE WAS PROVIDED, NO DEFAULT IS DEFINED  711 RECEIVED UNDEFINED SERVICE TYPE  712 MISSING OR INVALID ABNORMAL USAGE VALUE  713 UNDEFINED REQUISITION CATEGORY  714 MISSING CARRIER CODE  715 INVALID CARRIER CODE  716 ORDER_ID HAS ALREADY BEEN RECEIVED  717 INVALID EMAIL ADDRESS  718 INVALID OR MISSING COST CENTER  719 NO DIVISION WAS PROVIDED, NO DEFAULT IS DEFINED                                                                                                    | 422 | AN UNIDENTIFIED BRANCH NUMBER WAS SPECIFIED FOR BILLING                             |
| UNIDENTIFIED SYSTEM ERROR  701 PROGRAM CALLED WITH INVALID ARGUMENTS  702 ORDER FILE RECEIVED WITH NO VALID DATA  703 NO INTERNAL PO/BUDGET OR PAYMENT TYPES ARE DEFINED FOR THIS INVENTORY  704 RETAIL ACCOUNT BUT ORDERS WERE NOT SUBMITTED WITH COST-CENTER INFORMATION  705 NO COLUMN DESCRIPTION LINE WAS PROVIDED IN THE HEADER FILE  706 MISSING REQUISITION DATE  707 REQUISITION DATE IS LESS THAN TODAY. CHANGED TO TODAY  708 NO REQUISITION TYPE WAS PROVIDED, NO DEFAULT IS DEFINED  709 RECEIVED UNDEFINED REQUISITION TYPE  710 NO SERVICE TYPE WAS PROVIDED, NO DEFAULT IS DEFINED  711 RECEIVED UNDEFINED SERVICE TYPE  712 MISSING OR INVALID ABNORMAL USAGE VALUE  713 UNDEFINED REQUISITION CATEGORY  714 MISSING CARRIER CODE  715 INVALID CARRIER CODE  716 ORDER_ID HAS ALREADY BEEN RECEIVED  717 INVALID EMAIL ADDRESS  718 INVALID OR MISSING COST CENTER  719 NO DIVISION WAS PROVIDED, NO DEFAULT IS DEFINED                                                                                                    | 423 | A CLOSED BRANCH WAS SPECIFIED FOR BILLING                                           |
| PROGRAM CALLED WITH INVALID ARGUMENTS  ORDER FILE RECEIVED WITH NO VALID DATA  NO INTERNAL PO/BUDGET OR PAYMENT TYPES ARE DEFINED FOR THIS INVENTORY  RETAIL ACCOUNT BUT ORDERS WERE NOT SUBMITTED WITH COST-CENTER INFORMATION  NO COLUMN DESCRIPTION LINE WAS PROVIDED IN THE HEADER FILE  MISSING REQUISITION DATE  REQUISITION DATE IS LESS THAN TODAY. CHANGED TO TODAY  NO REQUISITION TYPE WAS PROVIDED, NO DEFAULT IS DEFINED  NO SERVICE TYPE WAS PROVIDED, NO DEFAULT IS DEFINED  NO SERVICE TYPE WAS PROVIDED, NO DEFAULT IS DEFINED  RECEIVED UNDEFINED SERVICE TYPE  MISSING OR INVALID ABNORMAL USAGE VALUE  MISSING CARRIER CODE  INVALID CARRIER CODE  INVALID CARRIER CODE  INVALID EMAIL ADDRESS  INVALID OR MISSING COST CENTER  NO DIVISION WAS PROVIDED, NO DEFAULT IS DEFINED                                                                                                    | 424 | A BRANCH NUMBER HAS BEEN RECEIVED THAT IS NOT DEFINED                               |
| 702 ORDER FILE RECEIVED WITH NO VALID DATA 703 NO INTERNAL PO/BUDGET OR PAYMENT TYPES ARE DEFINED FOR THIS INVENTORY 704 RETAIL ACCOUNT BUT ORDERS WERE NOT SUBMITTED WITH COST-CENTER INFORMATION 705 NO COLUMN DESCRIPTION LINE WAS PROVIDED IN THE HEADER FILE 706 MISSING REQUISITION DATE 707 REQUISITION DATE IS LESS THAN TODAY. CHANGED TO TODAY 708 NO REQUISITION TYPE WAS PROVIDED, NO DEFAULT IS DEFINED 709 RECEIVED UNDEFINED REQUISITION TYPE 710 NO SERVICE TYPE WAS PROVIDED, NO DEFAULT IS DEFINED 711 RECEIVED UNDEFINED SERVICE TYPE 712 MISSING OR INVALID ABNORMAL USAGE VALUE 713 UNDEFINED REQUISITION CATEGORY 714 MISSING CARRIER CODE 715 INVALID CARRIER CODE 716 ORDER_ID HAS ALREADY BEEN RECEIVED 717 INVALID EMAIL ADDRESS 718 INVALID OR MISSING COST CENTER 719 NO DIVISION WAS PROVIDED, NO DEFAULT IS DEFINED                                                                                                    | 500 | UNIDENTIFIED SYSTEM ERROR                                                           |
| NO INTERNAL PO/BUDGET OR PAYMENT TYPES ARE DEFINED FOR THIS INVENTORY  RETAIL ACCOUNT BUT ORDERS WERE NOT SUBMITTED WITH COST-CENTER INFORMATION  NO COLUMN DESCRIPTION LINE WAS PROVIDED IN THE HEADER FILE  MISSING REQUISITION DATE  REQUISITION DATE IS LESS THAN TODAY. CHANGED TO TODAY  NO REQUISITION TYPE WAS PROVIDED, NO DEFAULT IS DEFINED  RECEIVED UNDEFINED REQUISITION TYPE  NO SERVICE TYPE WAS PROVIDED, NO DEFAULT IS DEFINED  RECEIVED UNDEFINED SERVICE TYPE  MISSING OR INVALID ABNORMAL USAGE VALUE  MISSING CARRIER CODE  INVALID CARRIER CODE  ORDER_ID HAS ALREADY BEEN RECEIVED  INVALID EMAIL ADDRESS  INVALID OR MISSING COST CENTER  NO DIVISION WAS PROVIDED, NO DEFAULT IS DEFINED                                                                                                    | 701 | PROGRAM CALLED WITH INVALID ARGUMENTS                                               |
| RETAIL ACCOUNT BUT ORDERS WERE NOT SUBMITTED WITH COST-CENTER INFORMATION  NO COLUMN DESCRIPTION LINE WAS PROVIDED IN THE HEADER FILE  MISSING REQUISITION DATE  REQUISITION DATE IS LESS THAN TODAY. CHANGED TO TODAY  NO REQUISITION TYPE WAS PROVIDED, NO DEFAULT IS DEFINED  RECEIVED UNDEFINED REQUISITION TYPE  NO SERVICE TYPE WAS PROVIDED, NO DEFAULT IS DEFINED  RECEIVED UNDEFINED SERVICE TYPE  MISSING OR INVALID ABNORMAL USAGE VALUE  MISSING CARRIER CODE  INVALID CARRIER CODE  ORDER_ID HAS ALREADY BEEN RECEIVED  INVALID EMAIL ADDRESS  INVALID OR MISSING COST CENTER  NO DIVISION WAS PROVIDED, NO DEFAULT IS DEFINED                                                                                                    | 702 | ORDER FILE RECEIVED WITH NO VALID DATA                                              |
| NO COLUMN DESCRIPTION LINE WAS PROVIDED IN THE HEADER FILE  706 MISSING REQUISITION DATE  707 REQUISITION DATE IS LESS THAN TODAY. CHANGED TO TODAY  708 NO REQUISITION TYPE WAS PROVIDED, NO DEFAULT IS DEFINED  709 RECEIVED UNDEFINED REQUISITION TYPE  710 NO SERVICE TYPE WAS PROVIDED, NO DEFAULT IS DEFINED  711 RECEIVED UNDEFINED SERVICE TYPE  712 MISSING OR INVALID ABNORMAL USAGE VALUE  713 UNDEFINED REQUISITION CATEGORY  714 MISSING CARRIER CODE  715 INVALID CARRIER CODE  716 ORDER_ID HAS ALREADY BEEN RECEIVED  717 INVALID EMAIL ADDRESS  718 INVALID OR MISSING COST CENTER  719 NO DIVISION WAS PROVIDED, NO DEFAULT IS DEFINED                                                                                                    | 703 | NO INTERNAL PO/BUDGET OR PAYMENT TYPES ARE DEFINED FOR THIS INVENTORY               |
| MISSING REQUISITION DATE  707 REQUISITION DATE IS LESS THAN TODAY. CHANGED TO TODAY  708 NO REQUISITION TYPE WAS PROVIDED, NO DEFAULT IS DEFINED  709 RECEIVED UNDEFINED REQUISITION TYPE  710 NO SERVICE TYPE WAS PROVIDED, NO DEFAULT IS DEFINED  711 RECEIVED UNDEFINED SERVICE TYPE  712 MISSING OR INVALID ABNORMAL USAGE VALUE  713 UNDEFINED REQUISITION CATEGORY  714 MISSING CARRIER CODE  715 INVALID CARRIER CODE  716 ORDER_ID HAS ALREADY BEEN RECEIVED  717 INVALID EMAIL ADDRESS  718 INVALID OR MISSING COST CENTER  719 NO DIVISION WAS PROVIDED, NO DEFAULT IS DEFINED                                                                                                    | 704 | RETAIL ACCOUNT BUT ORDERS WERE NOT SUBMITTED WITH COST-CENTER INFORMATION           |
| REQUISITION DATE IS LESS THAN TODAY. CHANGED TO TODAY  NO REQUISITION TYPE WAS PROVIDED, NO DEFAULT IS DEFINED  RECEIVED UNDEFINED REQUISITION TYPE  NO SERVICE TYPE WAS PROVIDED, NO DEFAULT IS DEFINED  RECEIVED UNDEFINED SERVICE TYPE  MISSING OR INVALID ABNORMAL USAGE VALUE  UNDEFINED REQUISITION CATEGORY  MISSING CARRIER CODE  INVALID CARRIER CODE  RODER_ID HAS ALREADY BEEN RECEIVED  INVALID EMAIL ADDRESS  INVALID OR MISSING COST CENTER  NO DIVISION WAS PROVIDED, NO DEFAULT IS DEFINED                                                                                                    | 705 | NO COLUMN DESCRIPTION LINE WAS PROVIDED IN THE HEADER FILE                          |
| 708 NO REQUISITION TYPE WAS PROVIDED, NO DEFAULT IS DEFINED 709 RECEIVED UNDEFINED REQUISITION TYPE 710 NO SERVICE TYPE WAS PROVIDED, NO DEFAULT IS DEFINED 711 RECEIVED UNDEFINED SERVICE TYPE 712 MISSING OR INVALID ABNORMAL USAGE VALUE 713 UNDEFINED REQUISITION CATEGORY 714 MISSING CARRIER CODE 715 INVALID CARRIER CODE 716 ORDER_ID HAS ALREADY BEEN RECEIVED 717 INVALID EMAIL ADDRESS 718 INVALID OR MISSING COST CENTER 719 NO DIVISION WAS PROVIDED, NO DEFAULT IS DEFINED                                                                                                    | 706 | MISSING REQUISITION DATE                                                            |
| 709 RECEIVED UNDEFINED REQUISITION TYPE 710 NO SERVICE TYPE WAS PROVIDED, NO DEFAULT IS DEFINED 711 RECEIVED UNDEFINED SERVICE TYPE 712 MISSING OR INVALID ABNORMAL USAGE VALUE 713 UNDEFINED REQUISITION CATEGORY 714 MISSING CARRIER CODE 715 INVALID CARRIER CODE 716 ORDER_ID HAS ALREADY BEEN RECEIVED 717 INVALID EMAIL ADDRESS 718 INVALID OR MISSING COST CENTER 719 NO DIVISION WAS PROVIDED, NO DEFAULT IS DEFINED                                                                                                    | 707 | REQUISITION DATE IS LESS THAN TODAY. CHANGED TO TODAY                               |
| 710 NO SERVICE TYPE WAS PROVIDED, NO DEFAULT IS DEFINED  711 RECEIVED UNDEFINED SERVICE TYPE  712 MISSING OR INVALID ABNORMAL USAGE VALUE  713 UNDEFINED REQUISITION CATEGORY  714 MISSING CARRIER CODE  715 INVALID CARRIER CODE  716 ORDER_ID HAS ALREADY BEEN RECEIVED  717 INVALID EMAIL ADDRESS  718 INVALID OR MISSING COST CENTER  719 NO DIVISION WAS PROVIDED, NO DEFAULT IS DEFINED                                                                                                    | 708 | NO REQUISITION TYPE WAS PROVIDED, NO DEFAULT IS DEFINED                             |
| 711 RECEIVED UNDEFINED SERVICE TYPE 712 MISSING OR INVALID ABNORMAL USAGE VALUE 713 UNDEFINED REQUISITION CATEGORY 714 MISSING CARRIER CODE 715 INVALID CARRIER CODE 716 ORDER_ID HAS ALREADY BEEN RECEIVED 717 INVALID EMAIL ADDRESS 718 INVALID OR MISSING COST CENTER 719 NO DIVISION WAS PROVIDED, NO DEFAULT IS DEFINED                                                                                                    | 709 | RECEIVED UNDEFINED REQUISITION TYPE                                                 |
| 712 MISSING OR INVALID ABNORMAL USAGE VALUE  713 UNDEFINED REQUISITION CATEGORY  714 MISSING CARRIER CODE  715 INVALID CARRIER CODE  716 ORDER_ID HAS ALREADY BEEN RECEIVED  717 INVALID EMAIL ADDRESS  718 INVALID OR MISSING COST CENTER  719 NO DIVISION WAS PROVIDED, NO DEFAULT IS DEFINED                                                                                                    | 710 | NO SERVICE TYPE WAS PROVIDED, NO DEFAULT IS DEFINED                                 |
| 713 UNDEFINED REQUISITION CATEGORY  714 MISSING CARRIER CODE  715 INVALID CARRIER CODE  716 ORDER_ID HAS ALREADY BEEN RECEIVED  717 INVALID EMAIL ADDRESS  718 INVALID OR MISSING COST CENTER  719 NO DIVISION WAS PROVIDED, NO DEFAULT IS DEFINED                                                                                                    | 711 | RECEIVED UNDEFINED SERVICE TYPE                                                     |
| 714 MISSING CARRIER CODE 715 INVALID CARRIER CODE 716 ORDER_ID HAS ALREADY BEEN RECEIVED 717 INVALID EMAIL ADDRESS 718 INVALID OR MISSING COST CENTER 719 NO DIVISION WAS PROVIDED, NO DEFAULT IS DEFINED                                                                                                    | 712 | MISSING OR INVALID ABNORMAL USAGE VALUE                                             |
| 715 INVALID CARRIER CODE  716 ORDER_ID HAS ALREADY BEEN RECEIVED  717 INVALID EMAIL ADDRESS  718 INVALID OR MISSING COST CENTER  719 NO DIVISION WAS PROVIDED, NO DEFAULT IS DEFINED                                                                                                    | 713 | UNDEFINED REQUISITION CATEGORY                                                      |
| 716 ORDER_ID HAS ALREADY BEEN RECEIVED  717 INVALID EMAIL ADDRESS  718 INVALID OR MISSING COST CENTER  719 NO DIVISION WAS PROVIDED, NO DEFAULT IS DEFINED                                                                                                    | 714 | MISSING CARRIER CODE                                                                |
| 717 INVALID EMAIL ADDRESS 718 INVALID OR MISSING COST CENTER 719 NO DIVISION WAS PROVIDED, NO DEFAULT IS DEFINED                                                                                                    | 715 | INVALID CARRIER CODE                                                                |
| 718 INVALID OR MISSING COST CENTER 719 NO DIVISION WAS PROVIDED, NO DEFAULT IS DEFINED                                                                                                    | 716 | ORDER_ID HAS ALREADY BEEN RECEIVED                                                  |
| 719 NO DIVISION WAS PROVIDED, NO DEFAULT IS DEFINED                                                                                                    | 717 | INVALID EMAIL ADDRESS                                                               |
|                                                                                                    | 718 | INVALID OR MISSING COST CENTER                                                      |
| 720 INVALID DIVISION                                                                                                    | 719 | NO DIVISION WAS PROVIDED, NO DEFAULT IS DEFINED                                     |
|                                                                                                    | 720 | INVALID DIVISION                                                                    |

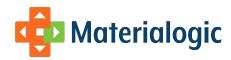

| 721 | NO ORDER QUANTITY WAS PROVIDED                                                     |
|-----|------------------------------------------------------------------------------------|
| 722 | INVALID ORDER QUANTITY FORMAT                                                      |
| 723 | INVALID ORDER QUANTITY, LESS THAN 1                                                |
| 724 | A COLUMN TITLE WAS PROVIDED IN THE LINE ITEM FILE THAT IS NOT DEFINED              |
| 725 | NO HEADER RECORDS WERE PROVIDED                                                    |
| 730 | PROBLEM BUILDING SHIP-TO ADDRESS RECORD                                            |
| 731 | PROBLEM BUILDING EMAIL RECORD                                                      |
| 732 | PROBLEM UPDATING DUPLICATE ORDER QUANTITY                                          |
| 733 | PROBLEM ADDING AN ITEM TO THE ORDER                                                |
| 734 | ORDER BUILT WITH NO ITEMS. DELETING ORDER                                          |
| 735 | HEADER FILE NOT FOUND                                                              |
| 736 | LINE-ITEM FILE NOT FOUND                                                           |
| 737 | DEFAULT BRANCH NUMBER NOT FOUND                                                    |
| 738 | DEFAULT BRANCH IS CLOSED                                                           |
| 739 | MEDIA TYPE IS NOT DEFINED                                                          |
| 740 | MEDIA TYPE E IS NOT DEFINED                                                        |
| 741 | UNABLE TO REPLACE BACKSLASH WITH FORWARD SLASH                                     |
| 742 | UNABLE TO REPLACE EQUAL SIGNS WITH DASHES                                          |
| 743 | UNABLE TO REMOVE PIPE CHARACTERS FROM THE DATA FILE                                |
| 744 | UNABLE TO REMOVE SINGLE QUOTE CHARACTERS FROM THE DATA FILE                        |
| 745 | UNABLE TO REMOVE CONTROL-M CHARACTERS FROM THE DATA FILE                           |
| 746 | UNABLE TO CONVERT DATA FILE FROM CSV TO PIPE DELIMITED                             |
| 747 | UNABLE TO REMOVE DOUBLE QUOTE CHARACTERS FROM DATA FILE                            |
| 748 | UNABLE TO REMOVE FOREIGN CHARACTERS FROM DATA FILE                                 |
| 749 | UNABLE TO ADD SEQUENCE NUMBER TO DATA FILE                                         |
| 750 | ITEM ORDERED IS OBSOLETE                                                           |
| 752 | A COLUMN TITLE WAS PROVIDED IN THE HEADER FILE THAT IS NOT DEFINED                 |
| 753 | NO COLUMN DESCRIPTION LINE WAS PROVIDED IN THE LINE-ITEM FILE                      |
| 754 | AN ORDER WAS RECEIVED WITHOUT IDENTIFYING A BRANCH NUMBER                          |
| 755 | AN ORDER WAS RECEIVED WITHOUT IDENTIFYING A BRANCH NAME                            |
| 756 | AN ORDER WAS RECEIVED WITH AN UNDEFINED BRANCH NUMBER. A BRANCH RECORD WAS CREATED |
| 757 | A BRANCH TEMPLATE WAS NEEDED TO BUILD A NEW BRANCH BUT IT DOES NOT EXIST.          |
|     |                                                                                    |

### **CSV Order Confirmation Sample**

The response codes in this file are subject to change without notice. New codes may be added and code descriptions may be re-worded. If you

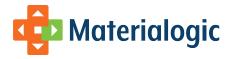

use this response file in an automated environment you should consider using the codes as the most stable reference to each line's status.

"category", "order\_no", "result\_code", "field\_name", "value\_provided", "description"

"R","58655"," 756","branch\_no","43963","AN ORDER WAS RECEIVED WITH AN UNDEFINED BRANCH NUMBER. A BRANCH RECORD WAS CREATED"

"R","58655"," 0","MATERIALOGIC ORDER#","2835074.000","SUCCESSFUL DATA LOAD"

"G",""," 200","MATERIALOGIC ORDER RANGE"," 2835074.000 - 2835074.000","SUCCESSFUL COMPLETION OF JOB"

# **Recommended Implementation Plan**

- 1. Submit request to Materialogic.
- 2. Provide list of emails to be notified for failures and successes.
- 3. Define fields that will be appropriate to the customer at hand.
- 4. Discuss and establish method of file transfer.
- 5. Test data exchange and validation.
- 6. Run full test with Materialogic's application to see an order through to shipment.
- 7. Turn site live on both client and server.